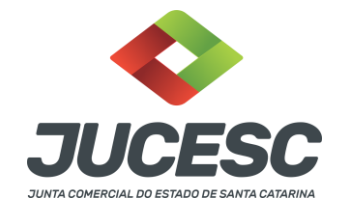

## Processo paralelo X Processo Vinculado

Processo paralelo e processo vinculado funciona de forma diferente, ou seja, são procedimentos distintos. Segue informações sobre cada procedimento.

## Processo Paralelo

Caso existir a necessidade de tramitar um processo em conjunto com outroprocesso de outro requerimento eletrônico, no final de cada requerimento vai existir essa parte, conforme destacado na imagem abaixo. Necessário comunicar o protocolo do outro processo. Para garantir, é recomendado fazer isso em todos os requerimentos que precisam tramitar em conjunto.

## **Vamos dar um exemplo de 3 processos:**

**1 -** No requerimento eletrônico do processo 01 deverá ser mencionado o protocolo do processo 02 e 03

**2 -** No requerimento eletrônico do processo 02 deverá ser mencionado o protocolo do processo 01 e 03

**3 -** No requerimento eletrônico do processo 03 deverá ser mencionado o protocolo do processo 01 e 02

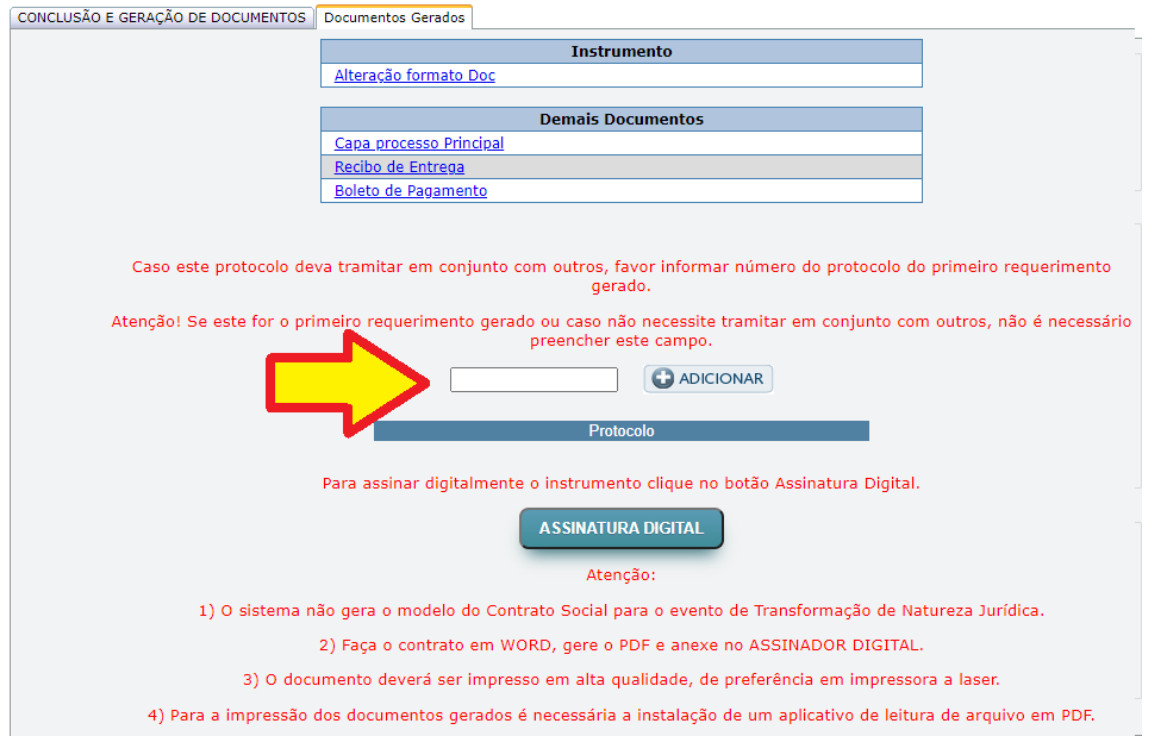

Junta Comercial do Estado de Santa Catarina Avenida Rio Branco, 387, Centro, Florianópolis, SC CEP: 88015-201 TEL: (48) 3665-5900

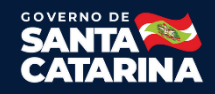

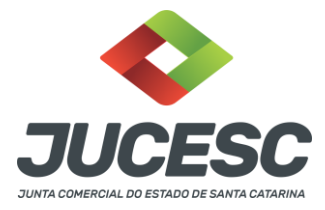

**Observação importante:** Depois de todos os requerimentos prontos, é recomendado enviar todos os processos para análise, praticamente ao mesmo tempo, para o analista receber todos os processos necessários no mesmo dia.

## Processo Vinculado

Processo vinculado serve para criar mais de um processo, dentro do próprio requerimento do processo principal, ou seja, sem a necessidade de criar outro requerimento. Caso o processo vinculado não possuir o ato e evento desejado, será necessário efetuar como processo paralelo.

**Observação:** No processo vinculado não tem como vincular DBE.

Dentro do requerimento, conforme imagem abaixo, poderá criar/adicionar o devido processo vinculado. Segue exemplo:

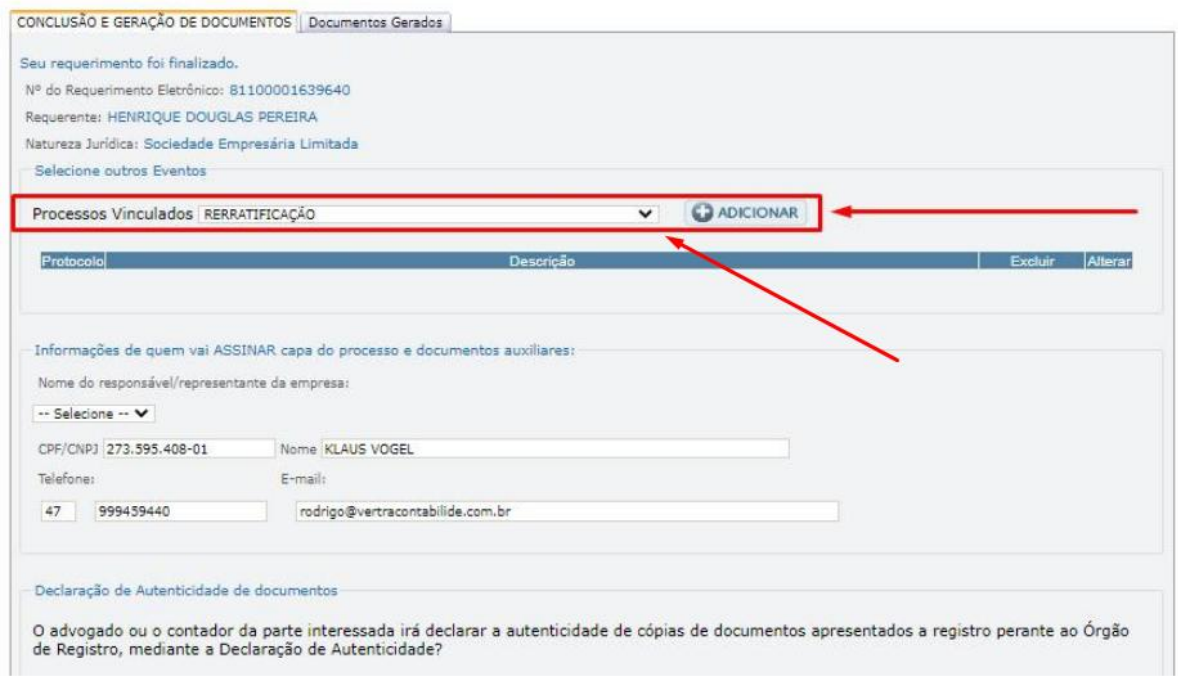

Depois de adicionar, nessa parte, conforme imagem abaixo, será necessário adicionar quem irá assinar esse processo vinculado.

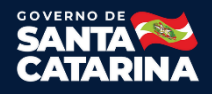

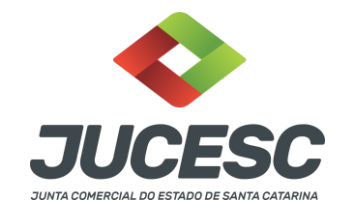

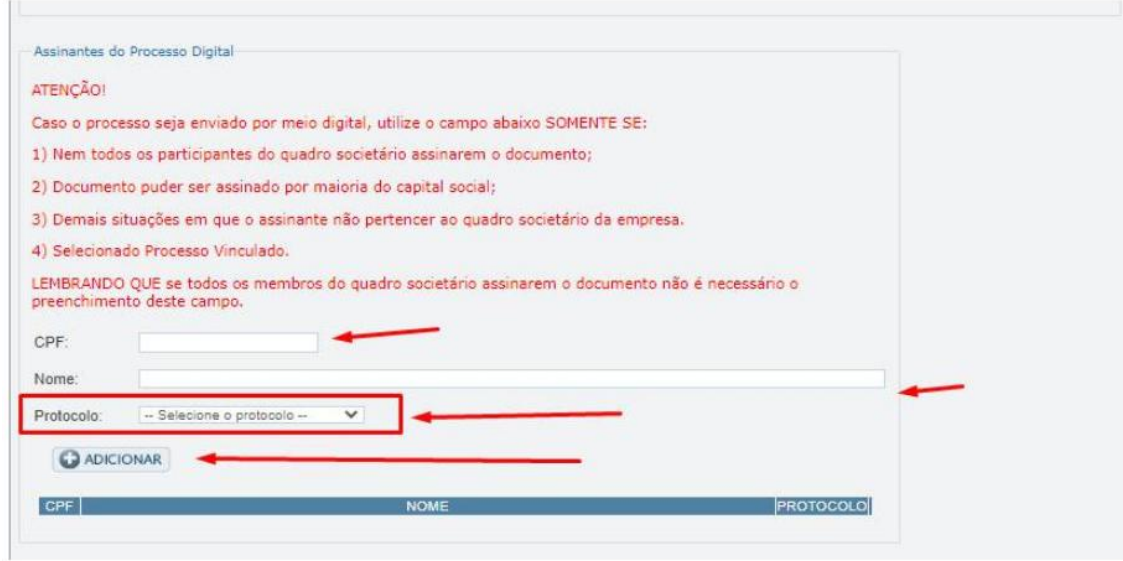

Depois de adicionar, no final da página necessário apertar em avançar/gravar.

Na próxima tela, conforme imagem abaixo, vai gerar a DARE do processo principal e vinculado(s).

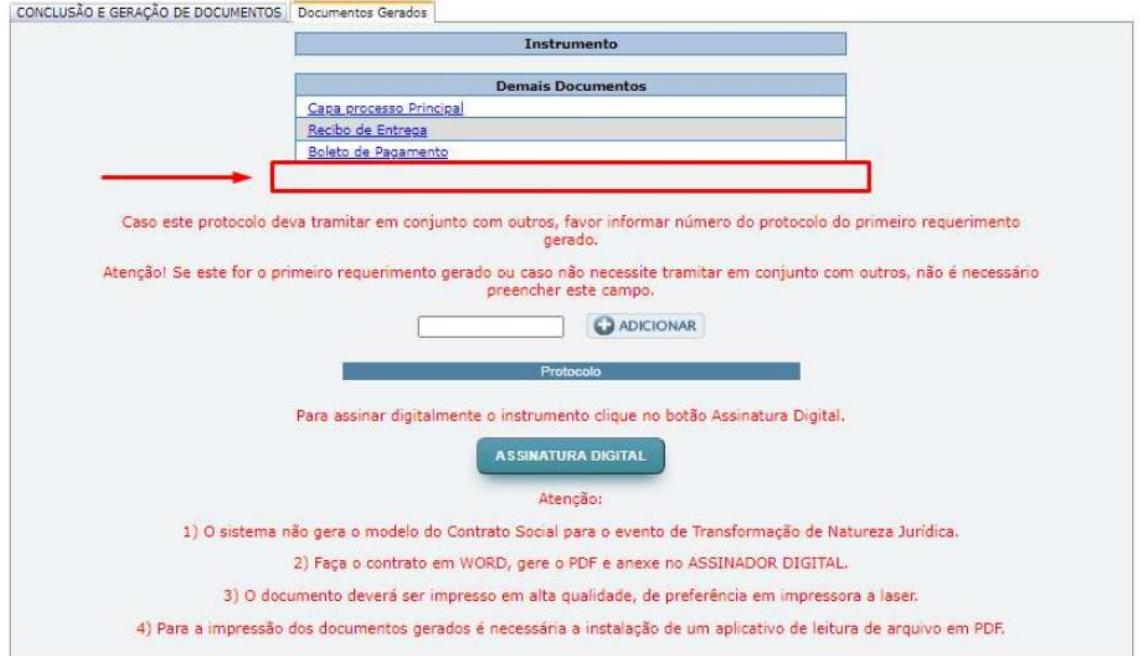

No assinador digital, etapa seguinte do processo, vai abrir abas para anexar os documentos, tanto do processo principal e vinculado(s).

Junta Comercial do Estado de Santa Catarina Avenida Rio Branco, 387, Centro, Florianópolis, SC CEP: 88015-201 TEL: (48) 3665-5900

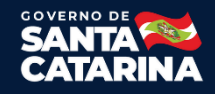